## Java Slides Contents

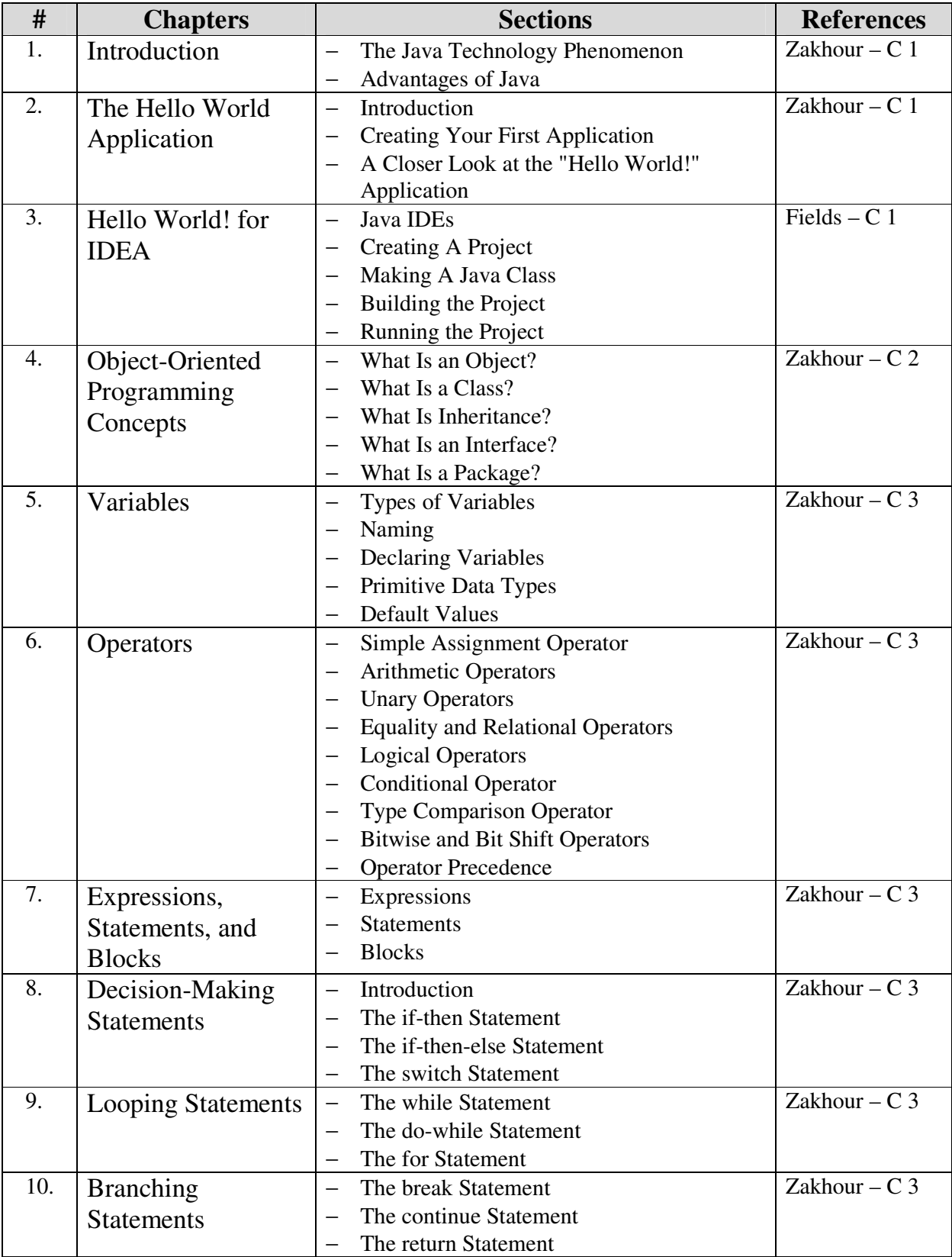

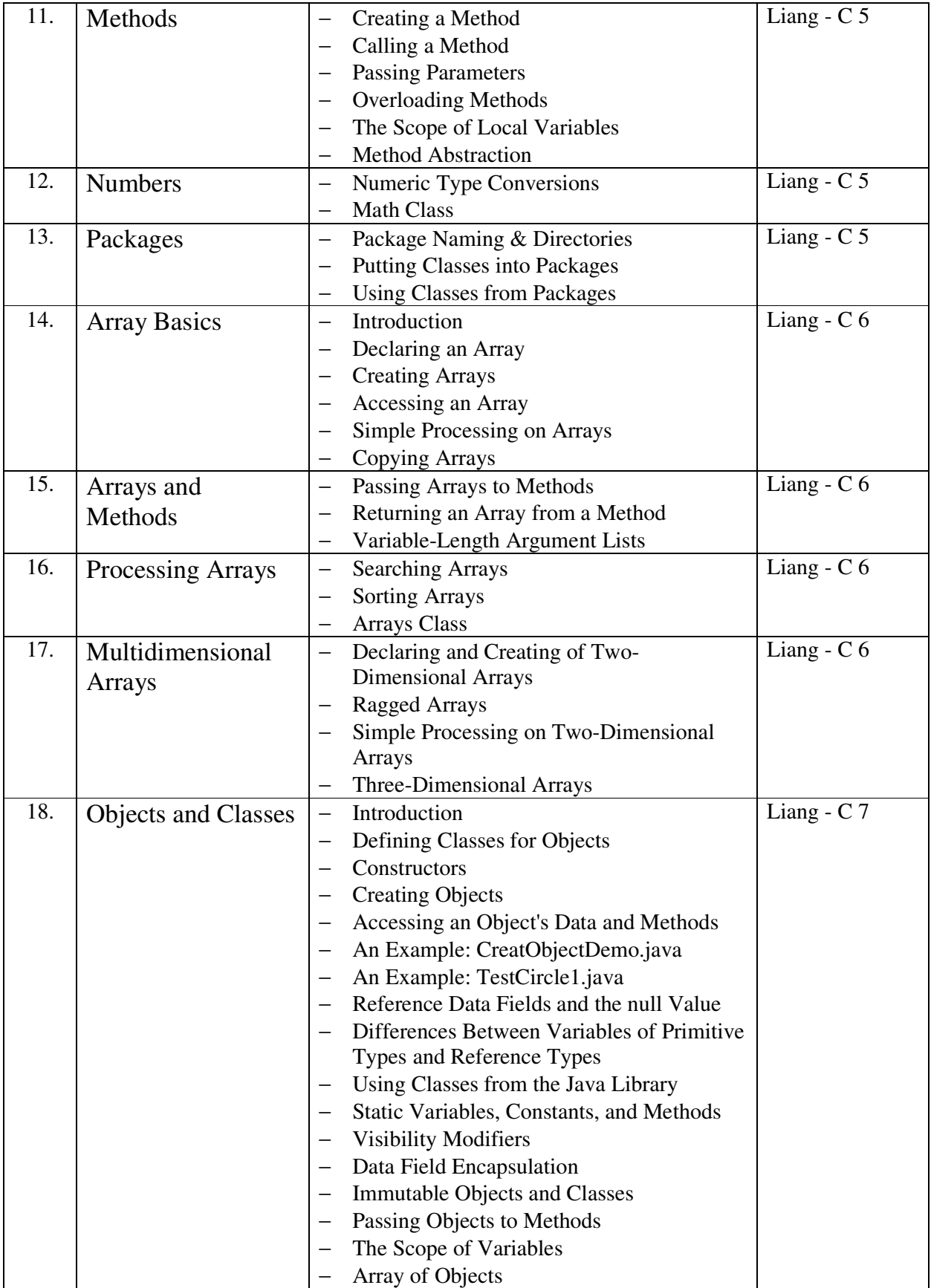

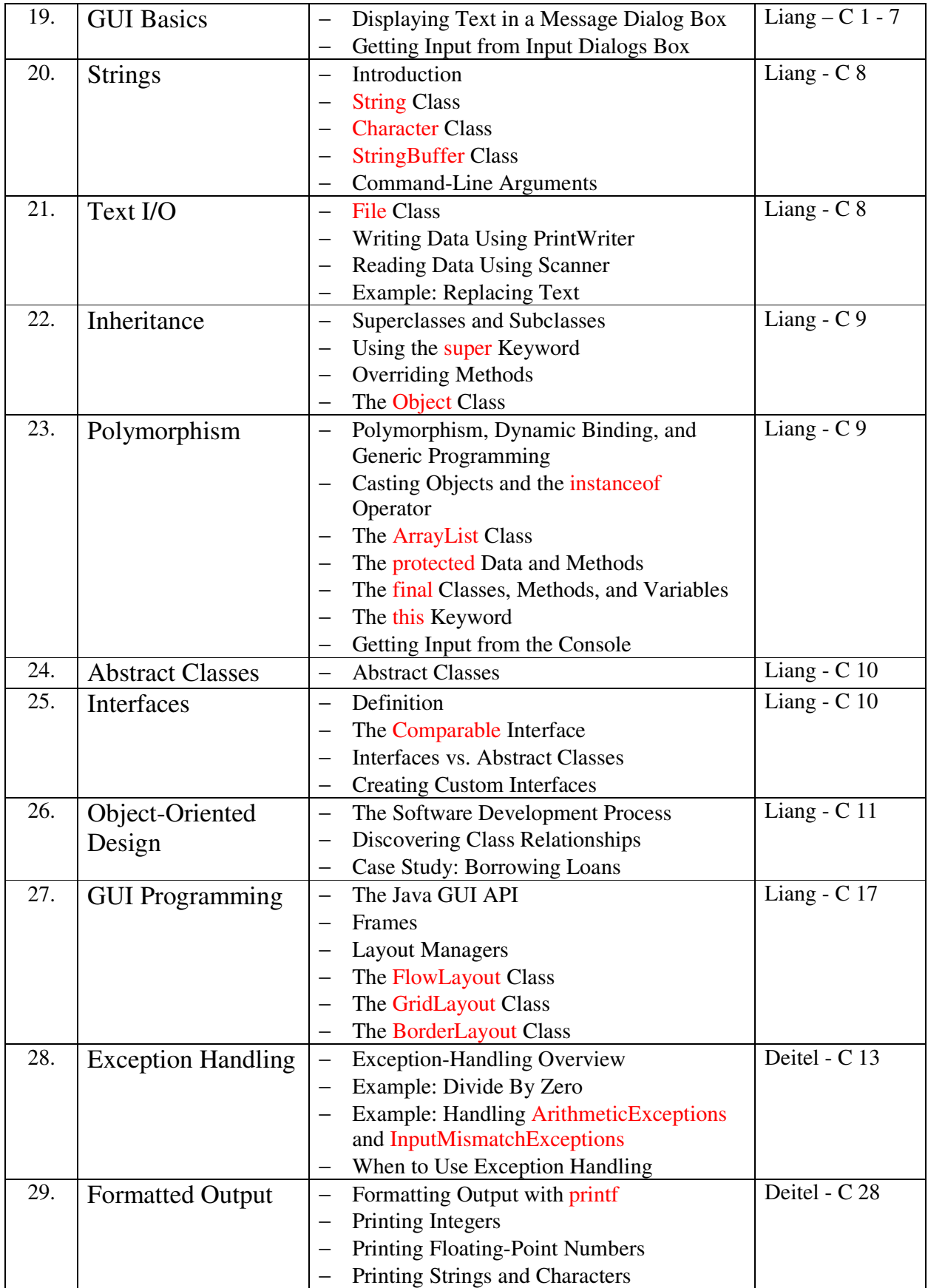

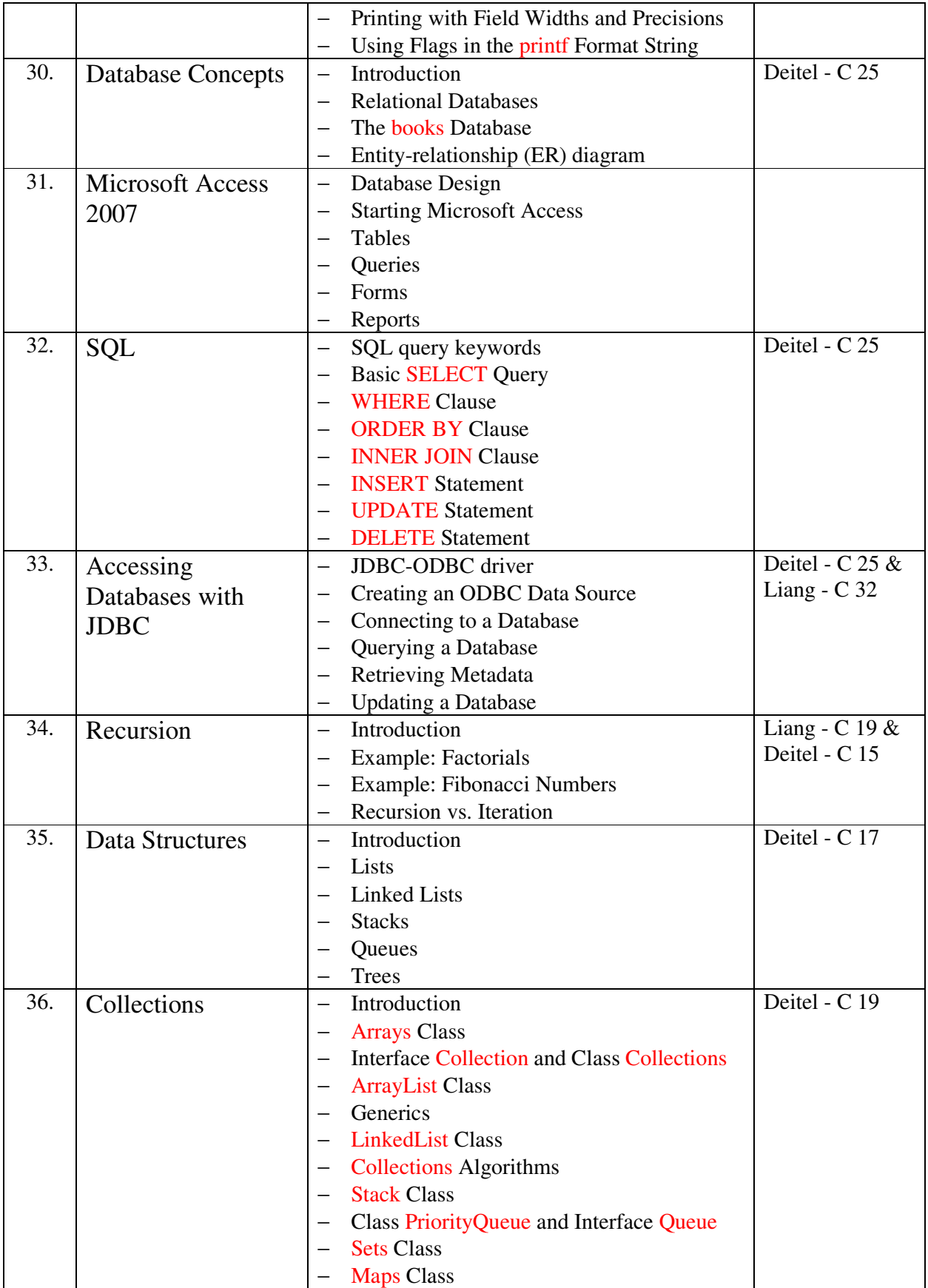